Installing Adobe Photoshop is relatively easy and can be done in a few simple steps. First, go to Adobe's website and select the version of Photoshop that you want to install. Once you have the download, open the file and follow the on-screen instructions. Once the installation is complete, you need to crack Adobe Photoshop. To do this, you need to download a crack for the version of Photoshop you want to use. Once you have the crack, open the file and follow the instructions on how to apply the crack. After the patching process is complete, the software will be cracked and ready to use.

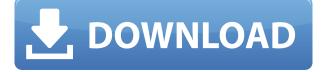

Every review has a recommended system to run Photoshop. The first reviewer went with the MacBook Pro with Retina display, and the second with an early 2014 2-year-old Mac Pro with the 8-core Intel processors. Both machines were able to run the software just fine. Now you can create a snapshot of your document and invite a reviewer to comment on it. Comments show up in real time in a panel within Photoshop where you can see and address them. You can continue to update the PSD with reviewers seeing those updates when the file is refreshed or reopened. The latest update, which Adobe calls both Version 24 and Photoshop 2023, brings technology announced at the annual Adobe Max conference in October. Highlights include simpler, more accurate Object Selection; One Click Delete and Fill, a new way to remove an object from a scene; and integration with Adobe Express. New features still in beta include Live Gaussian Blur, Live Gradients, a new Neural Filter for photo restoration, and Share for Review-another collaboration feature. For Windows users, a new option lets you choose whether you want auto selection to happen faster or with more stability. Screenshots and user reviews

## for Photoshop Elements 3

Note: screenshots for Mac versions of products were not available at the time this review was being written. The screenshots look nice, but the layout and processing seems to match those of Windows versions. It would be nice to see more Mac screenshots and better layout and display consistency with Windows.

## Photoshop CC 2015 Version 18Activator {{ upDated }} 2022

The Filters tool that is located at the bottom of the Edit window allows you to apply a number of different effects (or don't apply any) to your images. When you touch a filter icon, the panel opens, and you'll have the option to apply the filter to the active image in the Image Window. Additionally, you can connect a number of different filters to effect multiple images. Another way to apply a filter is to Open Up a Layer, then choose Filter → Convert for Layer. All filters currently available are listed below. The Lens Correction tool automatically adjusts the color, contrast, and brightness/saturation. The handy scanner tool allows you to scan a large variety of items (from business cards to reflective surfaces to even self-portraits to newer models of smartphones). It automatically resizes and crops the image, and produces a JPEG or TIFF file with copies of the original untouched with cropped selections. The Magic Wand tool is quite useful. It allows you to select specific areas of an image. There are a

number of brushes within the tool to let you select the most minute details in your image. The Spot Removal tool is similar to Photoshop's Magic Eraser. Once again, there are brushes that let you nicely remove red eyes or unwanted features. The Adjustment panel allows you to adjust colors and contrast; basically, it corrects any shortcomings in your images. The Adjustment Lens tool allows you to examine the actual "effects" of lenses, cameras, and other photography equipment. It's a great tool to show you how lenses you've used are changing your image. The Panorama tool allows you to stitch together multiple images into a single panorama that takes all your pictures into one image. e3d0a04c9c

## Photoshop CC 2015 Version 18 With Serial Key Torrent PC/Windows 64 Bits {{ lAtest versIon }} 2022

Photoshop is one of the best options available for users who seek a comprehensive, affordable, and powerful photo editing software. The application is the third-most common photo editing software used in the industry and the most widely used piece of workstation software. The details provided in the Photoshop are amazing and offered quite a lot of remarkable and well-known programs. However, when it comes to keep the quality high, Photoshop will be the best option for the users. In this article, I am going to tell you the meaning and use of those features of the Photoshop. If you want to learn Adobe Photoshop, you should not ignore these features and used them carefully. As you will notice, some properties have their own function; hence, you will need to clean brush, healing brush, adjustment, layer mask, lens correction, and so on. The basic and all-encompassing photo editing software available in the market. The regular Photoshop is a vast application full of tools and procedures to edit pictures. The program also comes with an organized and well-designed UX. The core of the Photoshop is that users have total control over the transform and the final output. The main features of this application are as given below: Other areas in which it has another credit is in shape, contrast and color adjustments. There are also more accurate selections in Photoshop. In addition, PS CC includes the new Style Blade, which allows you to copy and paste one single style. This is a tool that is essential to the design industry.

telephone custom shapes for photoshop free download download custom shapes for photoshop 2020 download unlimited photoshop custom shapes pack photoshop custom shapes zip free download download vector shapes for photoshop vintage shapes photoshop free download vector custom shapes for photoshop download photoshop vintage shapes download eye shapes for photoshop download earth shapes for photoshop

At the heart of it all you have the Darkroom which includes tools to help you make quick fixes and adjustments to images. This can include adjustments such as rotate, crop, and perspective correction. The Advanced Tab allows the user to change a variety of settings for a particular part of a photo, including the Adobe Camera Raw tools: Alignment, image Straightening, and Tone. Furthermore, effective tools can be used by the Photoshop users to create and edit blending modes, masks, and layers. Layers are merged and separated. The user can work with them by modifying the size of the blank checkerboard. The preview panel allows the user to view the changes made to the image in real time. More commonly used are some of the basic tools found in the Basic Tab. These include tools to adjust color, contrast, and rotate an image. The user can set the drop shadow and bevel-edge tools to create virtual 3D effects. The user can use the books in the Align panel to crop the image, split the layers, and more. The user can view the changes you make in real time. This makes editing easier because the user can see what they are doing. Photoshop is capable of the following tools:

- Pixel-based tools:
  - $\circ\,$  Clone: Erases the selected area and fills it with a new color.
  - Paintbrush: Fills or paints the selected or deselected areas. A Selection Brush provides a graphical way to make objects look like paintings. A default brush's settings often closely mimic painting.
  - $\circ\,$  Eraser: Alters the pixels of an area using an eraser tool.
  - Smudge tool: Deforms the pixels of the underlying pixels.
  - $\circ~$  Sharpen tool: Enriches digital artwork with high-quality edge enhancement.
  - $\circ\,$  Filters: Provides several ways to enhance colors, styles, and other effects.

"Scathe" is a feature that comes built-in with Photoshop Power (CS4-CS6) that provides powerful image and vector editing tools. It supports the latest Photoshop versions as well as the latest versions of Adobe

Illustrator, Adobe InDesign, and Adobe Muse. Scathe will be the central component of a new suite of tools called the Photoshop Scathe Suite, which will be the core content creation suite for designers and creatives throughout the Creative Cloud. Scathe includes powerful tools for creating and editing textures and patterns, plus a suite of image-editing tools for stripes, patterns, gradients, and anime-inspired stylizations. "Path", a new feature in Photoshop CC and ACR, allows you to insert a single object into a Photo Adjustment Layer, like a photo collage. You can create paths with a variety of tools, including manual selections, freehand, and drawing tools such as the Brush and Pencil. Photoshop understands the photo's tone in more ways than ever before in ACR. There's a new Tone Curve panel that allows accessing the entire tonal range for the image, and using the Tone Curve provides a powerful, intuitive way to adjust the brightness and contrast of an image, as well as change things like skin tones and shadows to create a completely different look. Your best option is to try it out for yourself and find out what works for you! Last but not least: the ability to easily select shapes and text in layers to create a smart object. Transform multiple objects at the same time, remove objects from a layer, and easily manipulate text using the Shift+click method. Smart objects have a new feature called Multi Path. You'll be able to use the Lasso and Magnetic Lasso to quickly select and marquee multiple objects or layers, but what you've selected will remain correlated, so that if you successfully lasso an object, that object will always be selected when you go to create paths. For more information, head over to our Smart Objects tutorial.

https://soundcloud.com/thimehydmo1984/sylvia-s-mader-biologija-ii-knyga-pdf https://soundcloud.com/starmynuphe1975/command-and-conquer-3-tiberium-war-crack-19 https://soundcloud.com/skobictekjyaz/coreldraw-graphics-suite-2020-crack-with-keygen https://soundcloud.com/agmelacy1978/neuroanatomia-funcional-y-clinica-de-jairo-bustamantezi p

https://soundcloud.com/brilnelnerbfi1989/new-release-pmdg-737ngx-dll-crack https://soundcloud.com/kittstseyr/numero-de-serie-adobe-premiere-pro-cs6-family https://soundcloud.com/datuahweem/baixar-windows-81-update-1-aio-x86-x64-pt-brasil-rar https://soundcloud.com/inrocoba1978/download-archicad-12-free-with-crack-32-bit-53 https://soundcloud.com/khetymalagie/ultra-print-rip-soft-warerar https://soundcloud.com/chomonneildoj/op-com-china-clone-2012-software-12 https://soundcloud.com/dmitriyy3ash/staroffice-8-24-character-serial-number

Adobe Creative Suite has become the must-have piece of software for designing graphics in the world. The suite comprises applications like Adobe Photoshop, Adobe InDesign, and Adobe Illustrator, which are widely used to make print materials, websites, and e-books. Learn how to design a website or a marketing brochure with the photoshop tools we discuss in this tutorial. Adobe Photoshop is the world's premier graphic designing tool for professionals, and is a must-have software for graphic designers. If you are working on a photography website, then Adobe Photoshop is the companion software you should know. On Photoshop Elements this year, Google is introducing three new, free and powerful image annotation tools for those on the go, on the go, and on-the-go, that will make it even easier to annotate your images, whether they're digital or traditional photos. The tools' creators - Thinkmates, Artizt, and Humio - are all matchless at what they do and will help you find moments for your memories and art in seconds at no extra cost. One of the most exciting announcements from Adobe this past year is that the upcoming Creative Cloud 2019 subscription, expires January 2019, which will have a new, improved experience. What's exciting about this refresh is that it will include a complete redesign of your Creative Cloud. This will include new features, updated features where you'll find it, the ability to easily switch from CC 2019 to different Creative Cloud versions. You will also find an updated toolset through one incorporation on your desktop, and other mobile updates.

https://supermoto.online/wp-content/uploads/2023/01/eleemark.pdf http://wohnzimmer-kassel-magazin.de/wp-content/uploads/Adobe-Photoshop-2021-Version-223 1-Incl-Product-Key-Hot-2022.pdf https://jgbrospaint.com/2023/01/02/adobe-photoshop-cc-activation-key-keygen-full-version-x32-64-latest-release-2022/

https://www.divinejoyyoga.com/wp-content/uploads/2023/01/Photoshop-64-Bit-Free-Download-Fixed.pdf

https://openaidmap.com/photoshop-hindi-font-download-\_verified\_/

https://seo-focus.com/adobe-photoshop-2021-version-22-1-1-download-full-product-key-2022/ https://amtsilatipusat.net/wp-content/uploads/2023/01/Photoshop-Windows-11-Download-PATC HED.pdf

https://sasit.bg/adobe-photoshop-neural-filters-download-2021/

https://samak1.com/wp-content/uploads/2023/01/chrynim.pdf

https://www.anewpentecost.com/adobe-photoshop-cs6-activator-win-mac-2022/

http://hotelthequeen.it/?p=131601

https://www.top1imports.com/wp-content/uploads/2023/01/marsar.pdf

https://esma.love/wp-content/uploads/2023/01/Download\_Adobe\_Photoshop\_CC\_2014\_Patch\_W ith\_Serial\_Key\_3264bit\_latest\_updaTe\_2022.pdf

https://bangexclusive.com/2023/01/02/adobe-photoshop-cc-download-free-with-license-code-ma c-win-64-bits-update-2022/

https://stellarismods.com/wp-content/uploads/2023/01/weysahs.pdf

 $\underline{https://smarthomeblog.net/wp-content/uploads/Images/palmokta.pdf}$ 

https://parsiangroup.ca/2023/01/adobe-photoshop-cs5-download-free-serial-key-with-licence-ke y-64-bits-new-2022/

http://adomemorial.com/2023/01/02/adobe-free-photoshop-download-2021/

https://oiseauheureux.xyz/wp-content/uploads/2023/01/Adobe\_Photoshop\_CC\_2015\_version\_16 .pdf

https://www.happy-energy.it/wp-content/uploads/2023/01/Download-free-Photoshop-2022-Product-Key-Full-finaL-version-2023.pdf

https://deepcarepm.com/wp-content/uploads/2023/01/kaymerv.pdf

http://pacificgoods.net/wp-content/uploads/2023/01/Photoshop-Download-Windows-81-EXCLU SIVE.pdf

https://tusnoticias.online/2023/01/02/photoshop-2022-version-23-1-download-free-registrationcode-with-key-updated-2022/

https://healthpundit.net/2023/01/02/download-photoshop-di-pc-\_\_top\_\_/

https://208whoisgreat.com/wp-content/uploads/2023/01/belmodr.pdf

https://islandcremations.com/wp-content/uploads/2023/01/Oil-Painting-Software-For-Photosho p-Download-VERIFIED.pdf

https://arlingtonliquorpackagestore.com/adobe-photoshop-cc-2015-version-18-download-cracklicense-key-full-updated-2023/

https://www.top1imports.com/wp-content/uploads/2023/01/Adobe-Photoshop-70-Download-Wit h-Serial-Key-Softonic-LINK.pdf

https://townlifeproperties.com/wp-content/uploads/2023/01/Adobe\_Photoshop\_Cc\_1421\_Free\_ Download\_Softonic\_CRACKED.pdf

https://autko.nl/2023/01/photoshop-2021-version-22-2-keygen-full-version-serial-number-full-to rrent-x32-64-latest-version-2023/

https://choicemarketing.biz/photoshop-cc-2021-plugins-free-download-portable-2/ https://pzn.by/design-ideas/lightroom-photoshop-download-repack/

http://lamu360.com/wp-content/uploads/2023/01/Adobe-Photoshop-70-Software-Download-Soft onic-EXCLUSIVE.pdf

http://igsarchive.org/article/download-photoshop-asl-styles-free/

https://madlifegaming.com/wp-content/uploads/2023/01/rowyhen.pdf

 $\label{eq:https://www.virtusmurano.com/news/photoshop-cc-2018-version-19-download-free-license-key-full-activation-code-with-keygen-for-windows-2023/$ 

https://slab-bit.com/adobe-photoshop-2022-version-23-1-product-key-full-x32-64-2023/ https://www.evoricambi.it/2023/01/02/photoshop-2022-with-activation-code-licence-key-2022/ http://phukienuno.com/download-free-adobe-photoshop-2020-torrent-activation-code-for-windo ws-latest-update-2023/

https://thekeymama.foundation/wp-content/uploads/2023/01/brigrah.pdf

Adobe Photoshop, as its name suggests, enables you to work on digital images such as photographs, graphics, and paintings. It can also be considered one of the most powerful graphic design programs available on computers, and some of this power is used to make photographers work on their photos easier and faster. The Adobe Photoshop package for the Macintosh constitutes, of course, a very large program that has to be paid for in order to learn how to use it. Photoshop would seem to be in the same category as the MS Windows based Paintbrush and Paint programs. Photoshop is an all-in-one application for creating images, modifying images, retouching images, creating web pages. It provides the most common software features found in other image editing software combined into a user-friendly form suitable for beginners. Although there are many different software available for Photoshop and other such software develop, only few are the best. These software allow you to make the best images or do the best of job when creating a product. The most common tool is Photoshop Elements, designed for a beginner should choose. Some of the features of Photoshop Elements include Arguably, Photoshop Elements is the app that touches more aspects of photography and digital image creation than any of its competition. Not only does it include instructions that even the most novice photographer can understand, but it also offers simplicity, flexibility, speed, and affordability that is unmatched by any program.